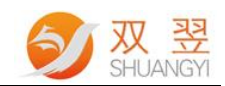

## MicroPos 定位系统编程手册

Developer's Guide

Made By Shuangyi

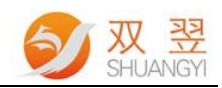

# <span id="page-1-0"></span>修订记录

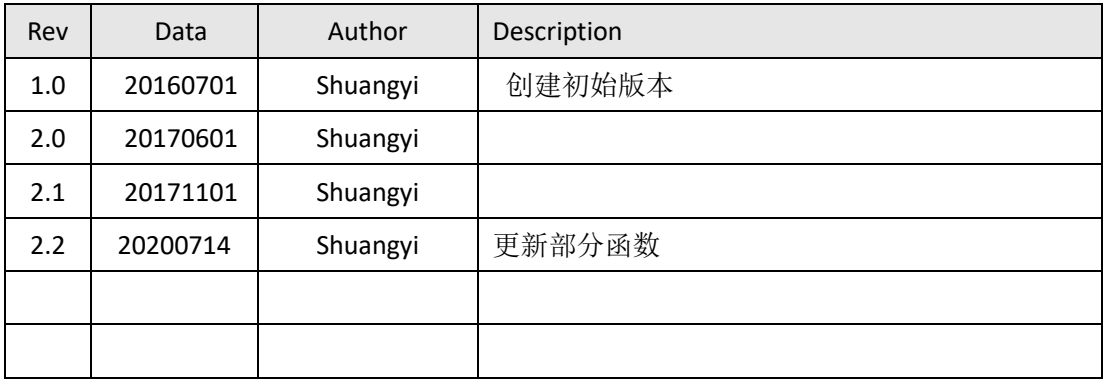

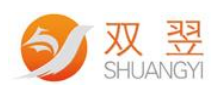

# MicroPos 对位系统编程手册

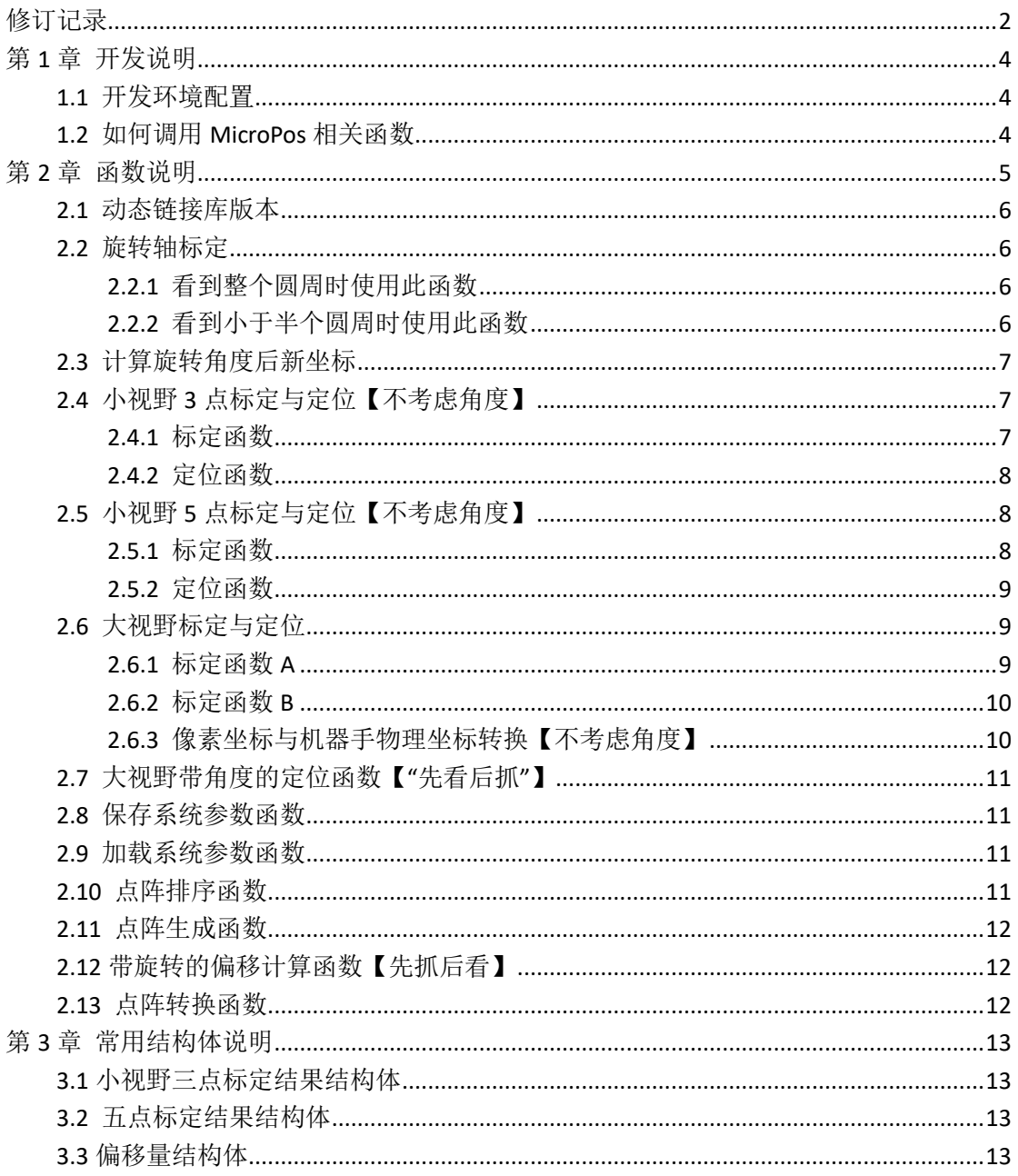

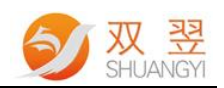

## 第 **1** 章 开发说明

#### <span id="page-3-1"></span><span id="page-3-0"></span>**1.1** 开发环境配置

在Windows系统下,用户可以使用支持动态链接库的开发工具来开发应用程序。目前定位模块只支持 Visual Studio 2010开发环境。

使用Visual Studio 2010来开发定位应用流程:

【1】启动Visual Studio 2010, 新建一个工程;

【2】将安装目录的Library文件夹内dll文件、h文件和lib文件复制到工程文件夹中;

【3】选择"Project" 菜单下的"Properties…" 菜单项;

【4】切换到"Link" 标签页, 在"Object/library modules" 栏中输入lib 文件名MicroPos.lib;

【5】在应用程序文件中加入函数库头文件的声明,#include "MicroPos.h"

至此,用户就可以在Visual C++中调用库中的函数开发定位应用程序。

将SYdef.h、MicroPos.h、MicroPos.lib、MicroPos.dll四文件放至开发工程目录之下,方可调用DLL 文件中函数。

【注意】请将hast\_rt.exe放在应用程序exe同一目录下,否则会报0XC0000044错误。

#### <span id="page-3-2"></span>**1.2** 如何调用 **MicroPos** 相关函数

配置工作准备好后,接下来可以在 cpp 文件中调用函数了,方法如下所示:

#### 1. 首先定义函数指针变量如下

MicroPos \*p\_MicroPos = NULL;

#### 2. 创建新的函数实体

#### p\_MicroPos = new CMicroPos("Name");

Name 是定位模块的名字, 在多工位的系统中便干管理。我们以类成员函数的形式调用库函数, 函数详 细说明见第 2 章《函数说明》所示。

#### 3. 结束时,删除函数指针变量

```
if (p_MicroPos!= NULL)
{ 
    delete p_MicroPos;
    p_MicroPos = NULL;
```
}

在程序退出的时候,将建立的指针变量删除,将占用的内存资源释放。

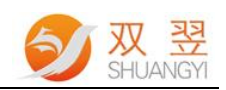

# 第 **2** 章 函数说明

<span id="page-4-0"></span>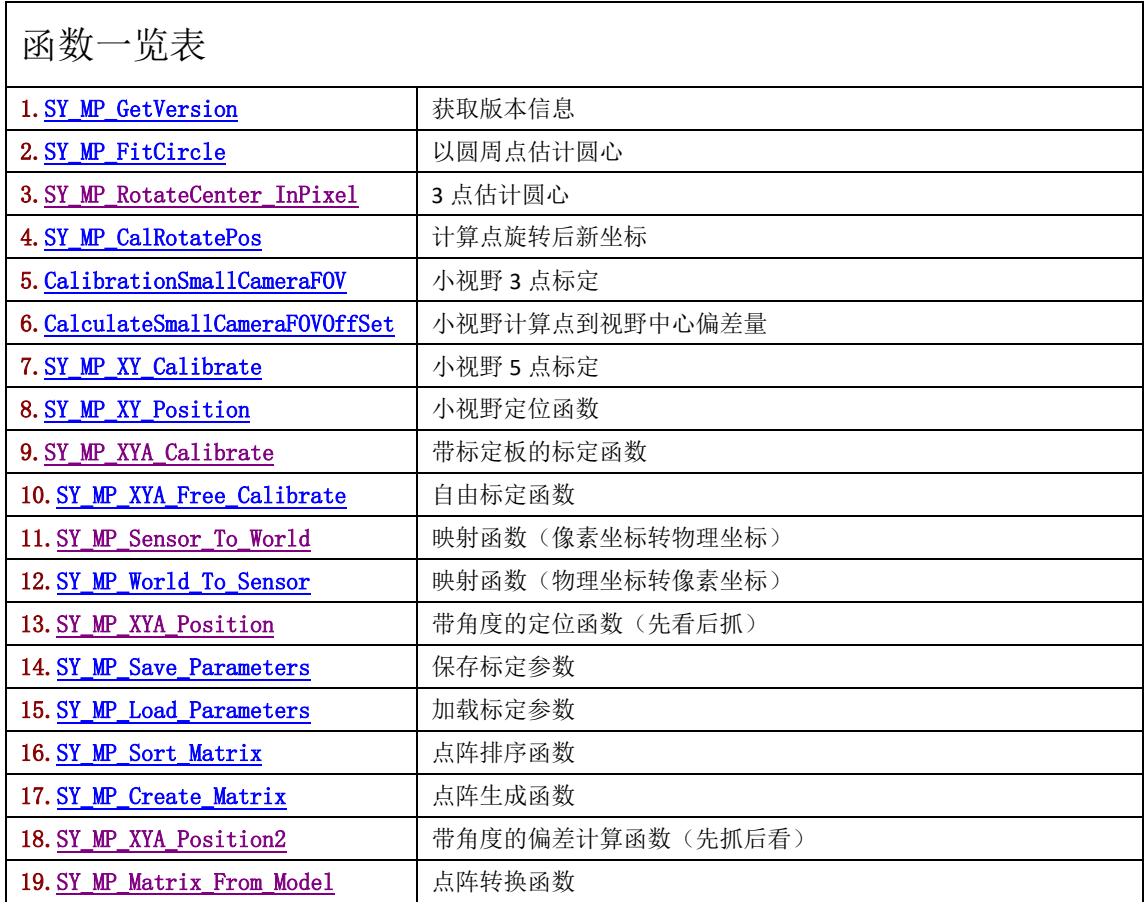

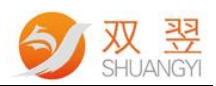

#### <span id="page-5-0"></span>**2.1** 动态链接库版本

#### char\* SY\_MP\_GetVersion()

<span id="page-5-1"></span>返回当前定位模块 DLL 的版本信息

#### **2.2** 旋转轴标定

无论是大视野抓取和小视野定位的应用,只要涉及角度控制,都需要估计机械旋转中心在像素坐标系 中的坐标。

#### <span id="page-5-2"></span>**2.2.1** 看到整个圆周时使用此函数

Point2dF SY\_MP\_FitCircle(int Count, Point2dF \*Array) 该函数返回拟合的圆心的坐标。 Count: 用于估算旋转中心的视觉点数量 Array: Point2dF 类型数组,该数组保存图像处理得到的圆周运动视觉点坐标。

#### <span id="page-5-3"></span>**2.2.2** 看到小于半个圆周时使用此函数

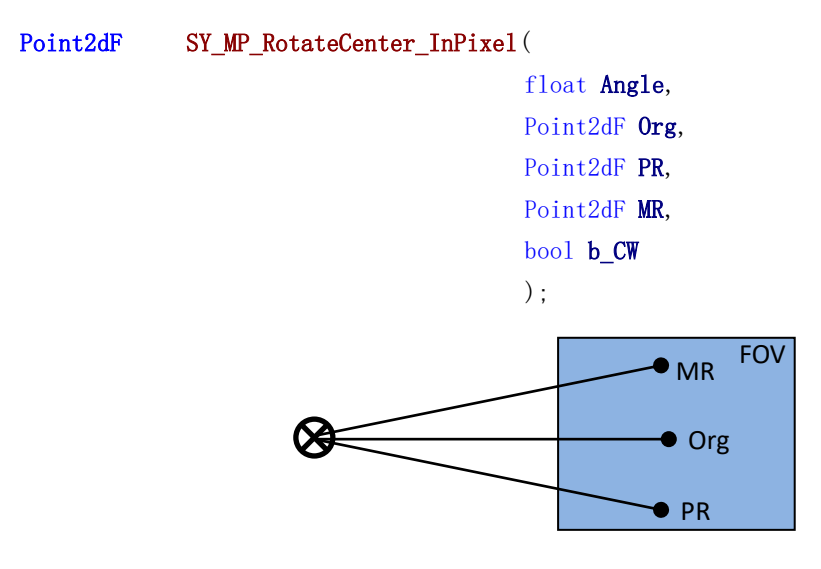

Angle: 做顺时针或逆时针运动时的角位移量(degree)。

Org: Mark 点位于视野中心位置时的坐标。

PR: 顺时针旋转的像素坐标。

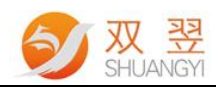

MR: 逆时针旋转的像素坐标。

<span id="page-6-0"></span>b\_CW: 正角位移为顺时针时为"TURE",反之为"FLASH",如上图所示的情况为"TRUE"。

#### **2.3** 计算旋转角度后新坐标

Point2dF SY\_MP\_CalRotatePos(Point2dF RotateCeter, Point2dF MovePoint, float Angel) 通过该函数,计算 MovePoint 围绕旋转中心 RotateCeter 旋转 Angel 角度后的像素位置。 RotateCeter: 旋转中心的坐标位置。 MovePoint: 需要移动的坐标位置。 Angel: 需要旋转的角度(degree)。

### <span id="page-6-1"></span>**2.4** 小视野 **3** 点标定与定位【不考虑角度】

#### <span id="page-6-2"></span>**2.4.1** 标定函数

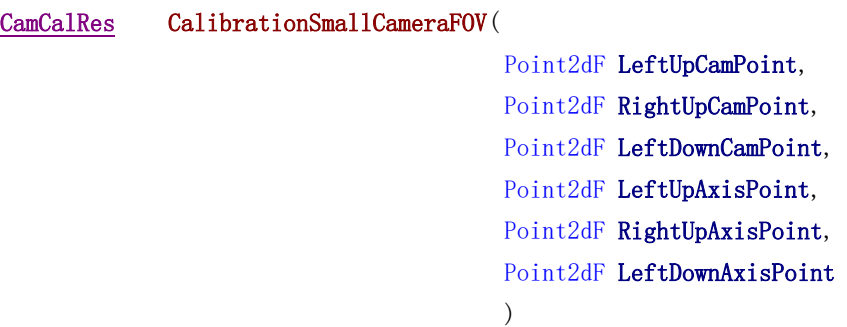

目前该函数只支持同轴同向的情况,通过 3 点标定 Camera 和 Plate 之间的关系, 函数返回标定信息。详细

信息见 [CamCalRes](#page-12-1)。

下图所示为标定方式:

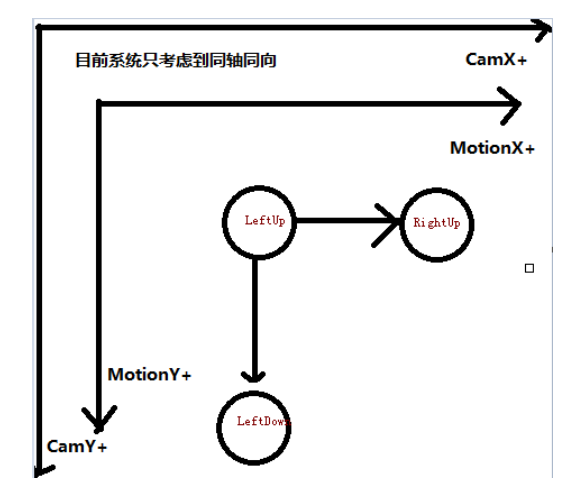

LeftUpCamPoint: 左上相机坐标

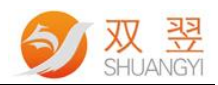

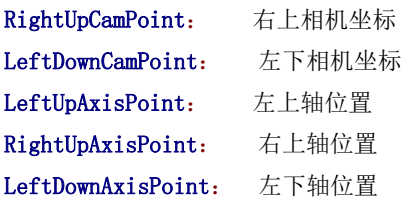

#### <span id="page-7-0"></span>**2.4.2** 定位函数

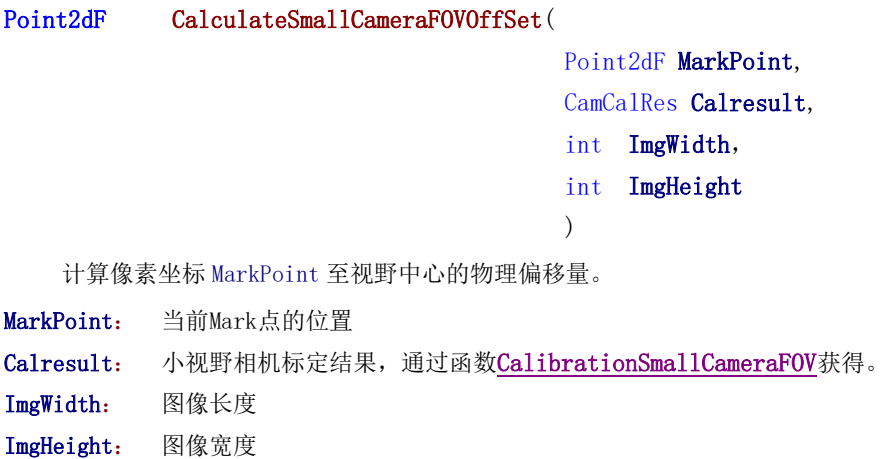

## <span id="page-7-1"></span>**2.5** 小视野 **5** 点标定与定位【不考虑角度】

#### <span id="page-7-2"></span>**2.5.1** 标定函数

PosParam SY\_MP\_XY\_Calibrate(Point2dF LandMark[5], float mmstep)

此函数主要针对 视野在 10mm\*10mm 左右的定位应用 ,目前主要应用在打孔机。

LandMark[5]: 视野中,按照mmstep步距,通过XY移动冲出的孔的像素坐标,详细见下图 mmstep: XY 轴移动步距

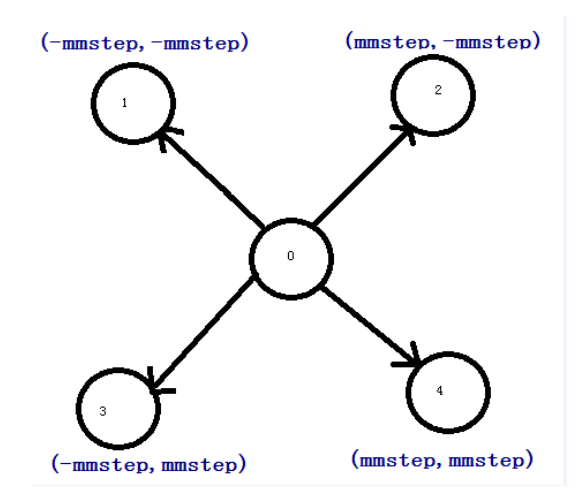

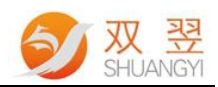

#### <span id="page-8-0"></span>**2.5.2** 定位函数

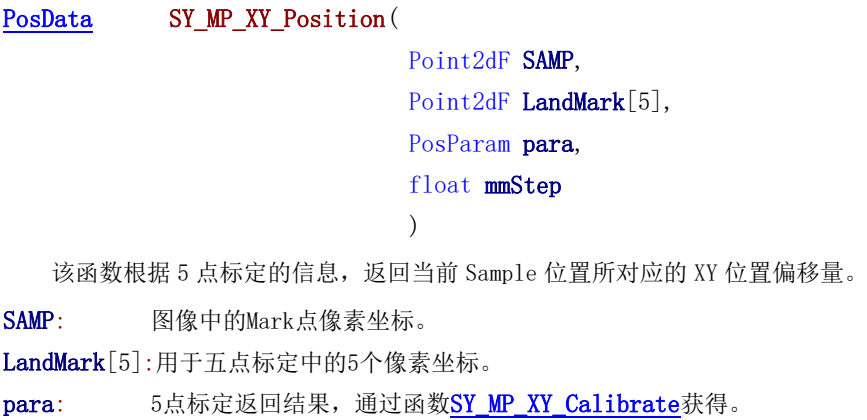

<span id="page-8-1"></span>mmStep: 标定步距。

### **2.6** 大视野标定与定位

标定函数 A 和 B, 都用作标定相机坐标系和机械坐标系之间的关系。 前者针对带有标定板的标定方式;后者支持自由的像素与物理点对。

#### <span id="page-8-2"></span>**2.6.1** 标定函数 **A**

double SY\_MP\_XYA\_Calibrate(

int ChessOrCircleGrid, unsigned char \*ChessGray, int ImgWidth, int ImgHeight, Point2dF LeftUp, Point2dF RightUp, Point2dF LeftDown, Point2dF RightDown, UINT cols, UINT rows, Point2dF \*MarkPoint, CalibrationParameter \*CP )

带标定板的标定函数,返回标定误差。支持点阵标定板和棋盘格标定板。

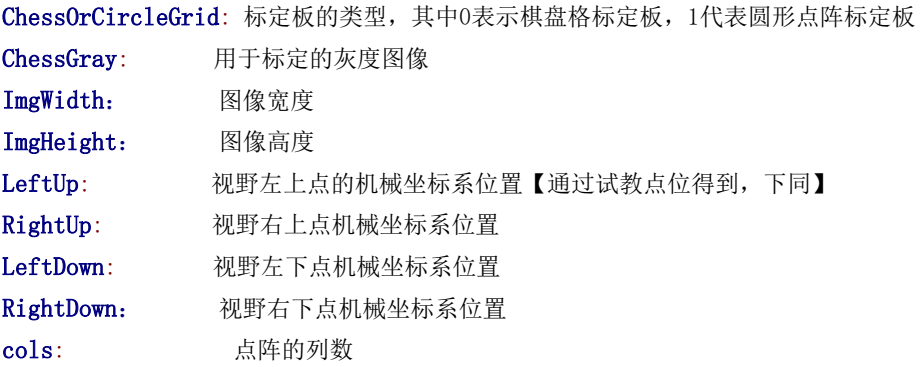

Application Engineering Center 9 / 13

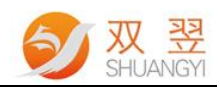

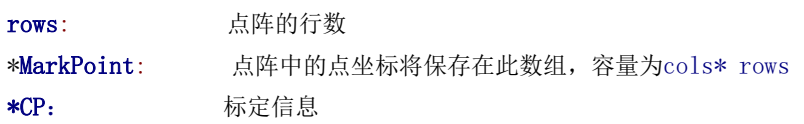

#### <span id="page-9-0"></span>**2.6.2** 标定函数 **B**

double SY\_MP\_XYA\_Free\_Calibrate(

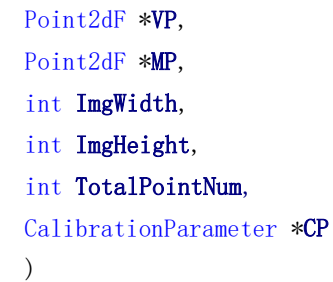

函数用户提供视觉与物理点对,完成标定并返回标定误差。

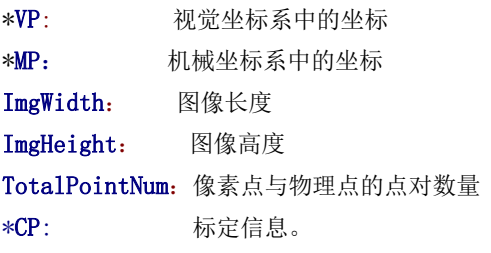

#### <span id="page-9-1"></span>**2.6.3** 像素坐标与机器手物理坐标转换【不考虑角度】

```
像素坐标映射到物理坐标: 
void SY_MP_Sensor_To_World(
                           Point2dF *SensorPoint, 
                           Point2dF *WorldPoint, 
                           CalibrationParameter *CP
                           );
物理坐标映射到像素坐标:
void SY_MP_World_To_Sensor(
                           Point2dF *WorldPoint, 
                           Point2dF *SensorPoint, 
                           CalibrationParameter *CP
                           );
*SensorPoint: 视觉坐标
*WorldPoint: 机械物理坐标
*CP: 标定信息,由标定函数SY_MP_XYA_Calibrate或SY_MP_XYA_Free_Calibrate得到。
```
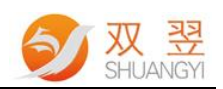

## <span id="page-10-0"></span>**2.7** 大视野带角度的定位函数【"先看后抓"】

#### bool SY\_MP\_XYA\_Position(

Point2dF CalRAngleXYPos, float RotateAngle, Point2dF \*FitCircleCenter, Point2dF \*SensorPoint, Point2dF \*WorldPoint, CalibrationParameter \*CP ) 大视野带角度定位抓取,适合"先看后抓"的工作方式。 CalRAngleXYPos: 估算旋转中心时机器手位置 RotateAngle: 产品角度【即机械手旋转角度】 \*FitCircleCenter: 估算的旋转中心像素坐标

\*SensorPoint: 产品像素坐标 \*WorldPoint: 机械手的抓取 XY 位置 \*CP: 标定信息,由标定函数[SY\\_MP\\_XYA\\_Calibrate](#page-8-2)或[SY\\_MP\\_XYA\\_Free\\_Calibrate](#page-9-0)得到。

#### <span id="page-10-1"></span>**2.8** 保存系统参数函数

- void SY\_MP\_Save\_Parameters(const char\* Path, CalibrationParameter \*CP); 该函数保存 MicroPos 中的相关标定结果。
- Path: 参数保存路径,一般选择系统文件保存的参数 ini 位置。
- <span id="page-10-2"></span>\*CP: 标定信息,由标定函数[SY\\_MP\\_XYA\\_Calibrate](#page-8-2)或[SY\\_MP\\_XYA\\_Free\\_Calibrate](#page-9-0)得到。

#### **2.9** 加载系统参数函数

int SY\_MP\_Load\_Parameters(const char\* Path, CalibrationParameter \*CP);

该函数加载 MicroPos 中的相关标定结果。

- Path: 参数保存路径,一般选择系统文件保存的参数 ini 位置。
- <span id="page-10-3"></span>\*CP: 标定信息, 由标定函数[SY\\_MP\\_XYA\\_Calibrate](#page-8-2)或[SY\\_MP\\_XYA\\_Free\\_Calibrate](#page-9-0)得到。

#### **2.10** 点阵排序函数

void SYMP Sort Matrix(int Rows, int Cols, Point2dF \*Points)

将Points数组提供的点阵按照X从左到右,Y从上到下的顺序排列,并更新到Points数组中。

Rows: 点阵的行数

- Cols: 点阵的列数
- \*Points: 点阵数据

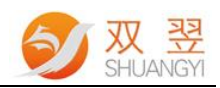

#### <span id="page-11-0"></span>**2.11** 点阵生成函数

#### void SY\_MP\_Create\_Matrix(

int Rows, int Cols, Point2dF LeftUp, Point2dF RightUp, Point2dF LeftDown, Point2dF RightDown, Point2dF \*Points  $\lambda$ 

给出点阵的左上、右上、左下和右下4点,即可根据设定的行列数生成点阵,以数组Points返回。

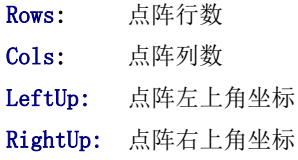

LeftDown: 点阵左下角坐标

RightDown: 点阵右下角坐标

<span id="page-11-1"></span>\*Points: 点阵数组

## **2.12** 带旋转的偏移计算函数【先抓后看】

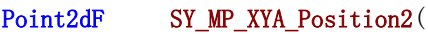

Point2dF Org, Point2dF Samp, float DeltaAngle, Point2dF CCInPixel, CalibrationParameter \*CP  $\lambda$ 

物料被拾取进入视野后,以Org作为目标位置计算带角度纠正的偏移量。

Org: 目标位置像素坐标

Samp: 样本点像素坐标

DeltaAngle: 样本角度与目标角度之差

CCInPixel: 在工作点位处机械旋转中心的像素坐标

<span id="page-11-2"></span>\*CP: 标定信息,由标定函数[SY\\_MP\\_XYA\\_Calibrate](#page-8-2)或[SY\\_MP\\_XYA\\_Free\\_Calibrate](#page-9-0)得到。

#### **2.13** 点阵转换函数

#### void SY\_MP\_Matrix\_From\_Model(

Point2dF MP1, Point2dF MP2, Point2dF \*Model, Point2dF NewMP1, Point2dF NewMP2, Point2dF \*points, int NbPoints )

根据新的标记点,从Model数组转换生成新的点阵数组points。

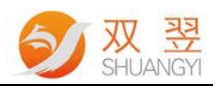

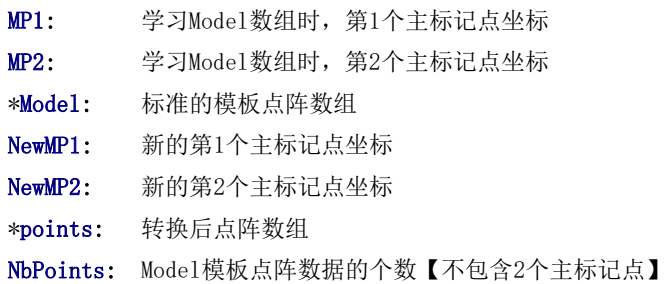

## 第 **3** 章 常用结构体说明

## <span id="page-12-1"></span><span id="page-12-0"></span>**3.1** 小视野三点标定结果结构体

```
typedef struct CamCalibrationRes
```

```
{
```
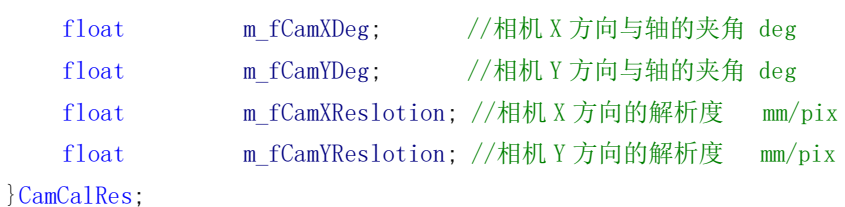

## <span id="page-12-2"></span>**3.2** 五点标定结果结构体

```
typedef struct PosParam
{
    float V1;
    float V2;
    float V3;
    float V4;
}PosParam;
```
## <span id="page-12-3"></span>**3.3** 偏移量结构体

```
typedef struct PosData
{
   float xmm; //mm
   float ymm; //mm
   float angle; //deg
}PosData;
```